## **ENDERGEBNIS JUNIORWAHL 2021**

## **Bundestagswahl Zweitstimmen**

mit Gewinnen und Verlusten zu 2017

-<br>- Nunci - 5.9.9021.18.10h

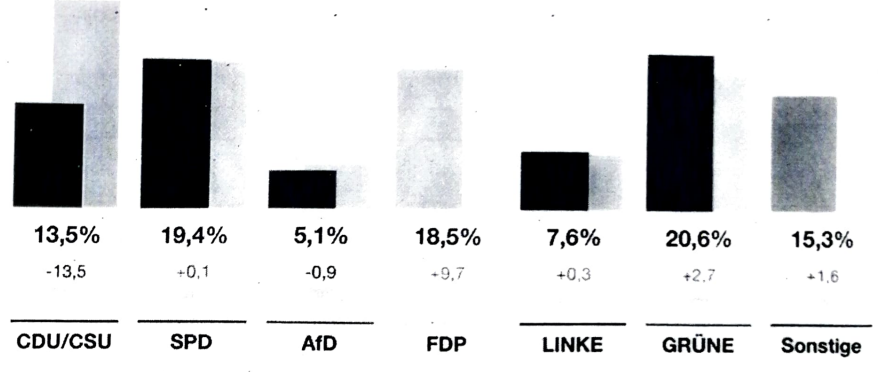

Difference fives

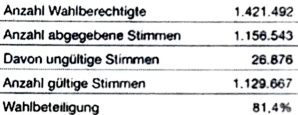

## Von den gültigen Stimmen entfielen:

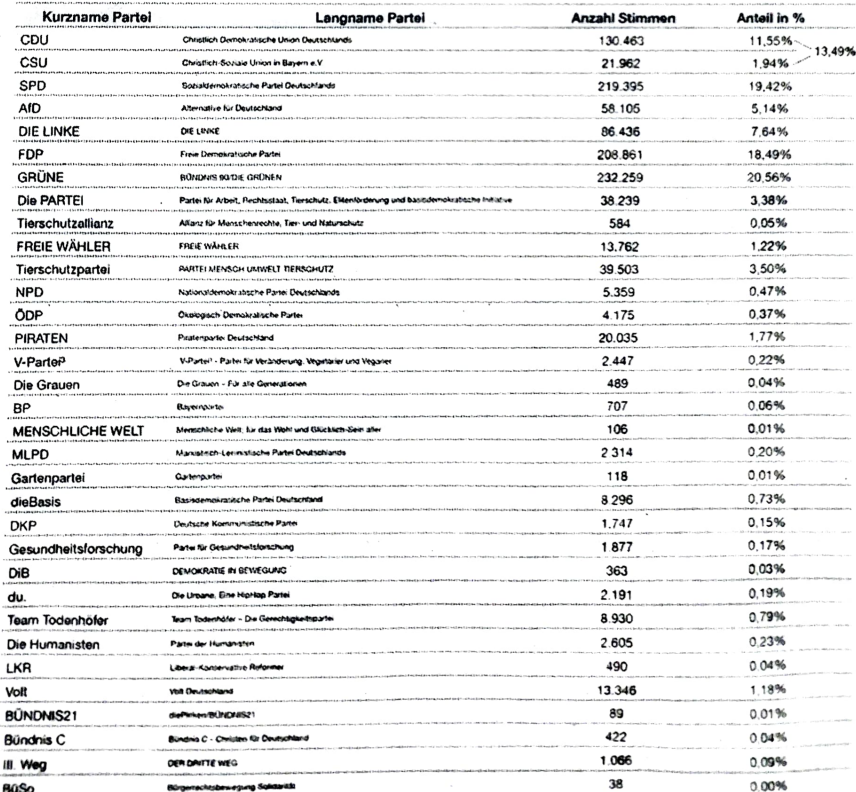